# **iHubCloud Bulk SMS API Manual**

## **www.bulksmsweb.com**

# **WEBSERVICES**

This document explains BulkSMS web services protocol.

# **Access**

Web Services URL: http://portal.bulksmsweb.com/index.php?app=ws

# **Parameters**

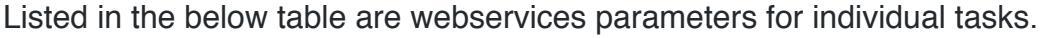

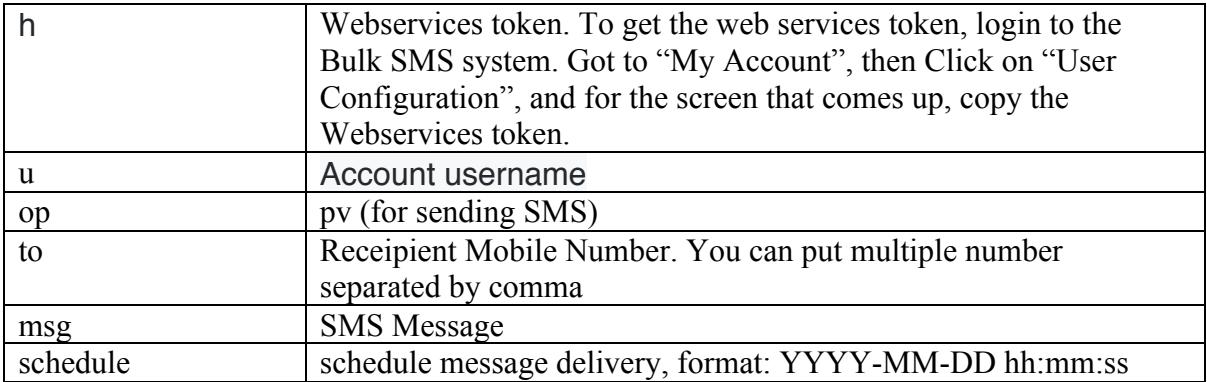

Parameter **to** can be international formatted mobile number, #groupcode or @username, or a mix of them. Separate by commas for multiple value.

The Sender ID is not supplied. The system will use the Sender ID configured in the system. If you need to use multiple Sender IDs, create a sub-user for each Sender ID and specify the respective username when sending SMS for that Sender ID.

### **Sending SMS Example:**

http://portal.bulksmsweb.com/index.php?app=ws&u=username&h=48f2f840670d7df 13edfe266759b174b&op=pv&to=0772268353&msg=test+only

#### Returns JSON data like this:

#### **Successfully Send Message to 263772268353:**

```
{"data":[{"status":"OK","error":"0","smslog_id":"93763","queue":"ab0683efb7
a30465ad4da44aec8d2144","to":"263772268353"}],"error_string":null,"timestam
p":1513172497}
```
#### **Failed to Send Message:**

```
{"status":"ERR","error":"100","error_string":"authentication 
failed","timestamp":1513173399}
```
## **Get User credit**

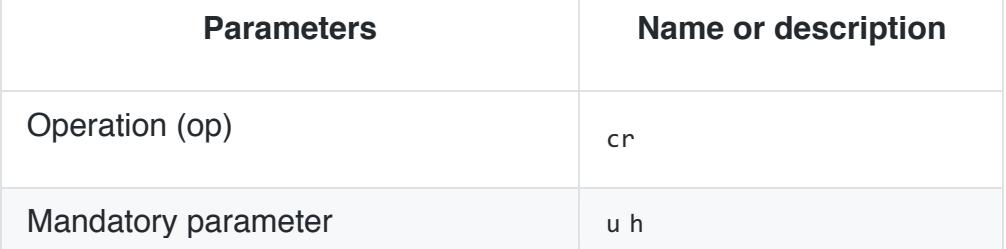

### **Retrieve Credit Example:**

http://portal.bulksmsweb.com/index.php?app=ws&u=username&h=48f2f840670d7df 13edfe266759b174b&op=cr&to=0772268353&msg=test+only

## **Return Codes**

Below table listed return coded after unsuccessful call to a webservices operation. Successful operation will returns an OK data in the response message.

Please note that by default the response message is a JSON encoded message.

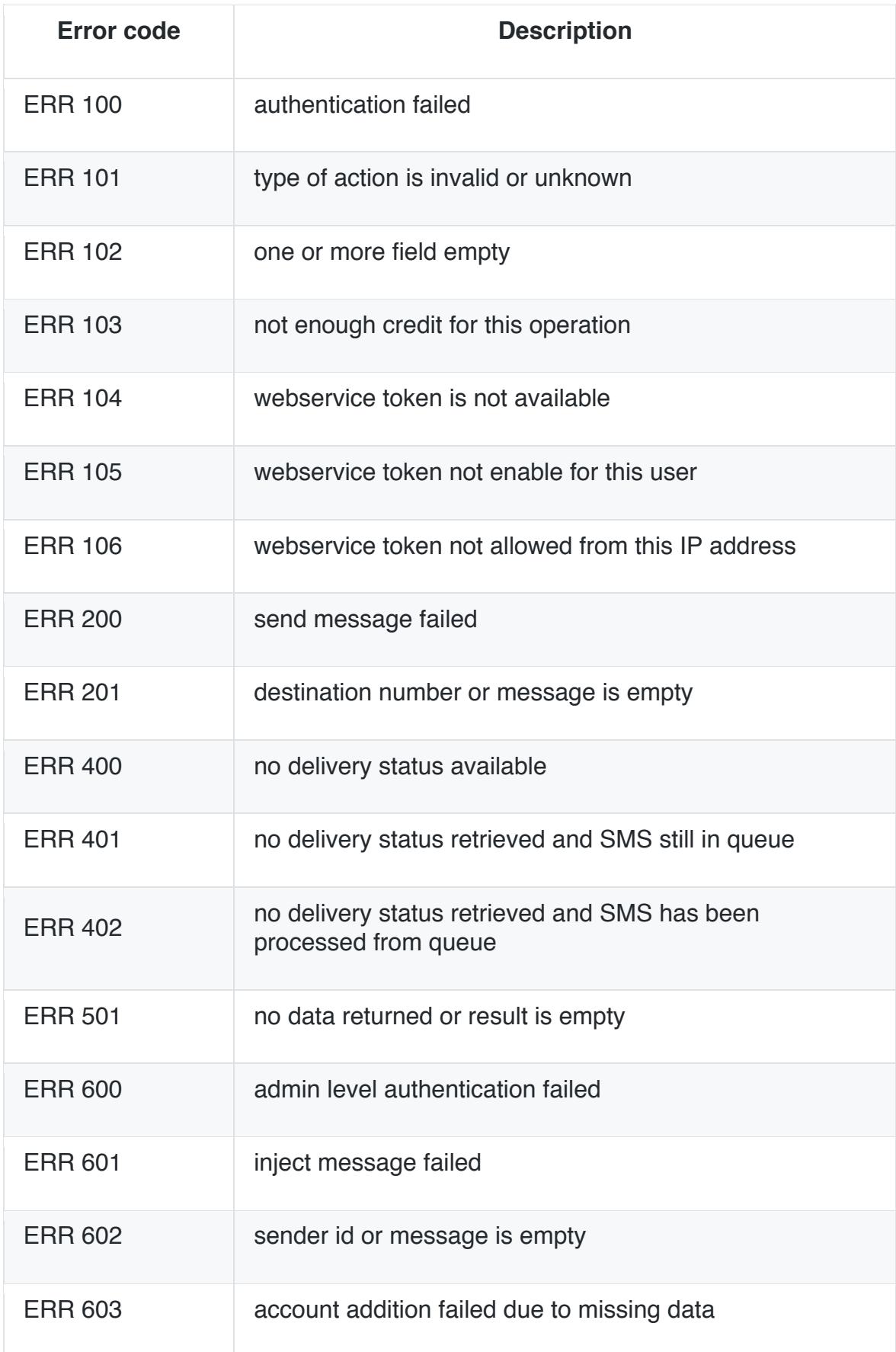

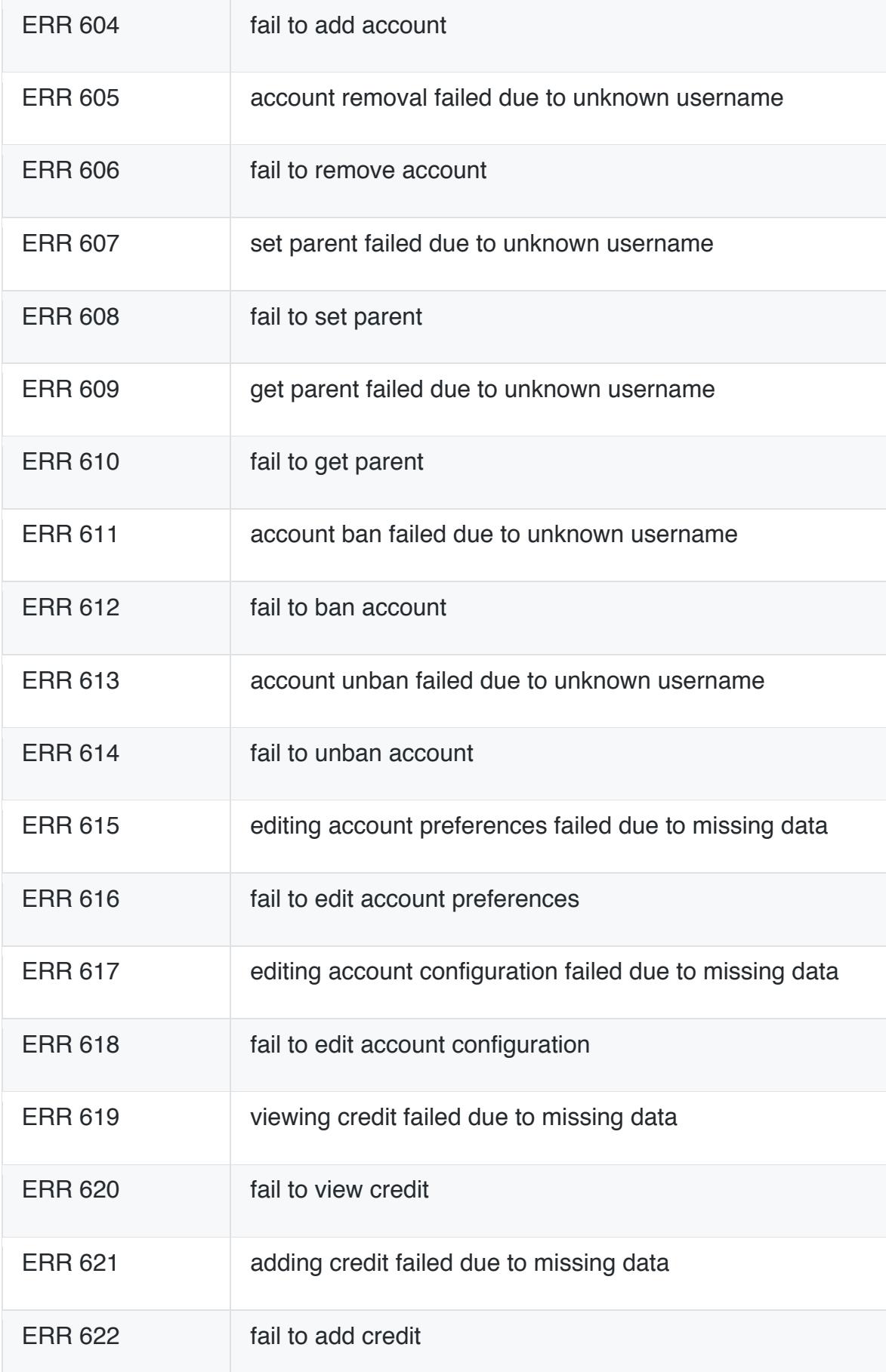

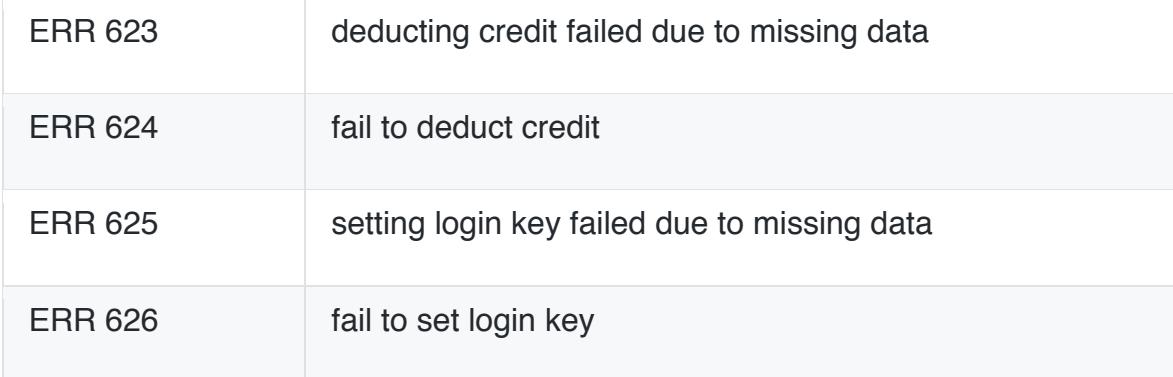